#### МИНИСТЕРСТВО НАУКИ И ВЫСШЕГО ОБРАЗОВАНИЯ РОССИЙСКОЙ ФЕДЕРАЦИИ ФЕДЕРАЛЬНОЕ ГОСУДАРСТВЕННОЕ АВТОНОМНОЕ ОБРАЗОВАТЕЛЬНОЕ УЧРЕЖДЕНИЕ ВЫСШЕГО ОБРАЗОВАНИЯ «НАЦИОНАЛЬНЫЙ ИССЛЕДОВАТЕЛЬСКИЙ ТОМСКИЙ ПОЛИТЕХНИЧЕСКИЙ **УНИВЕРСИТЕТ»**

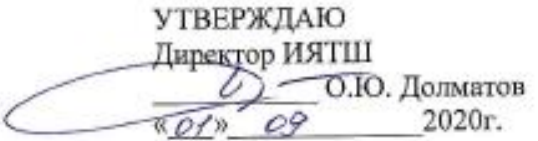

# РАБОЧАЯ ПРОГРАММА УЧЕБНОЙ ПРАКТИКИ **ПРИЕМ 2018г.** ФОРМА ОБУЧЕНИЯ очная

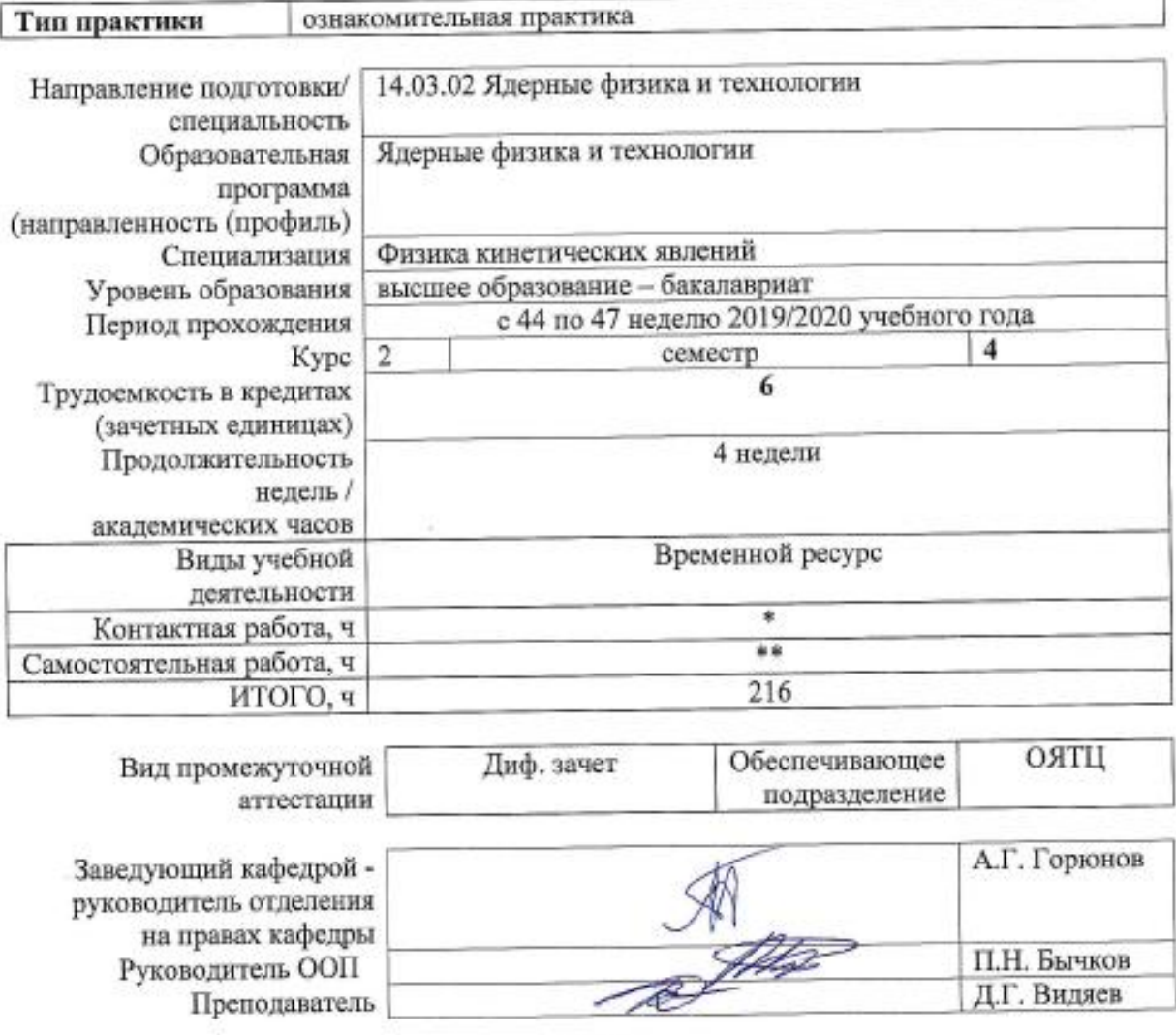

2020 г.

\* - в соответствии с нормами времени, установленными Положением о расчете штатного расписания профессорскопреподавательского состава и иного персонала, привлекаемого к педагогической деятельности в учебных структурных подразделениях, формировании объема учебной нагрузки и иных видов работ преподавателей;

\*\* - не более 54 часов в неделю (с учетом контактной работы).

# 1. Цели практики

Целями практики является формирование у обучающихся по профилю «Физика кинетических явлений» ООП «Ядерные физика и технологии» (п. 5 Общей характеристики ООП) состава компетенций для подготовки к профессиональной деятельности.

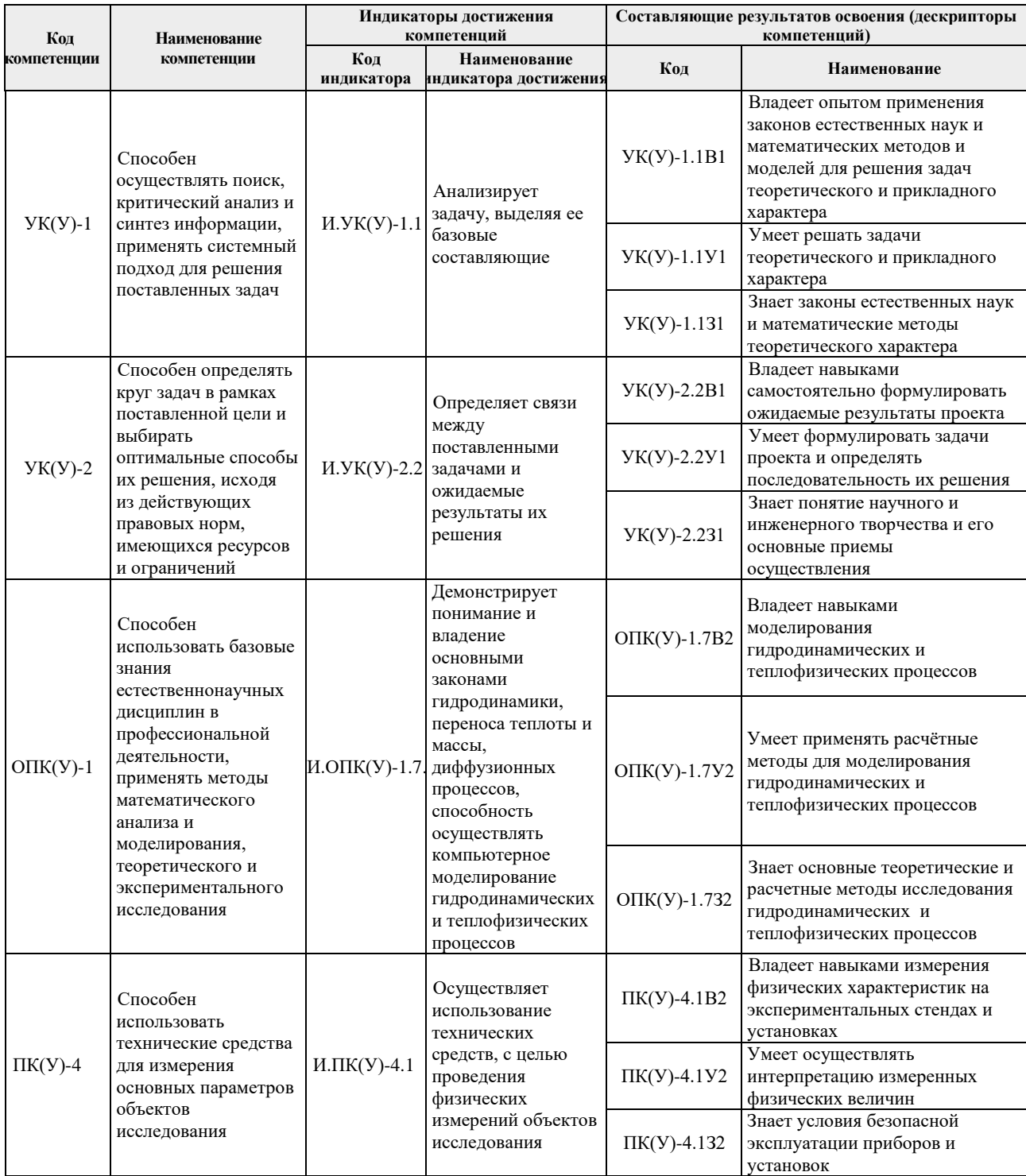

# 2. Место практики в структуре ООП

Практика относится к вариативной части Блока 2 учебного плана образовательной программы.

# **3. Вид практики, способ, форма и место ее проведения**

**Вид практики:** *учебная*

**Тип практики:** *ознакомительная практика* 

# **Формы проведения:**

Дискретно (по виду практики) – путем выделения в календарном учебном графике непрерывного периода учебного времени для проведения практики.

# **Способ проведения практики:** стационарная.

**Места проведения практики:** структурные подразделения университета.

Лицам с ограниченными возможностями здоровья и инвалидам предоставляются места практик с учетом их состояния здоровья и требований по доступности (в соответствии с рекомендациями ИПРА, относительно рекомендованных условий труда).

# **4. Перечень планируемых результатов обучения при прохождении практики, соотнесенных с планируемыми результатами освоения ООП**

При прохождении практики будут сформированы следующие результаты обучения:

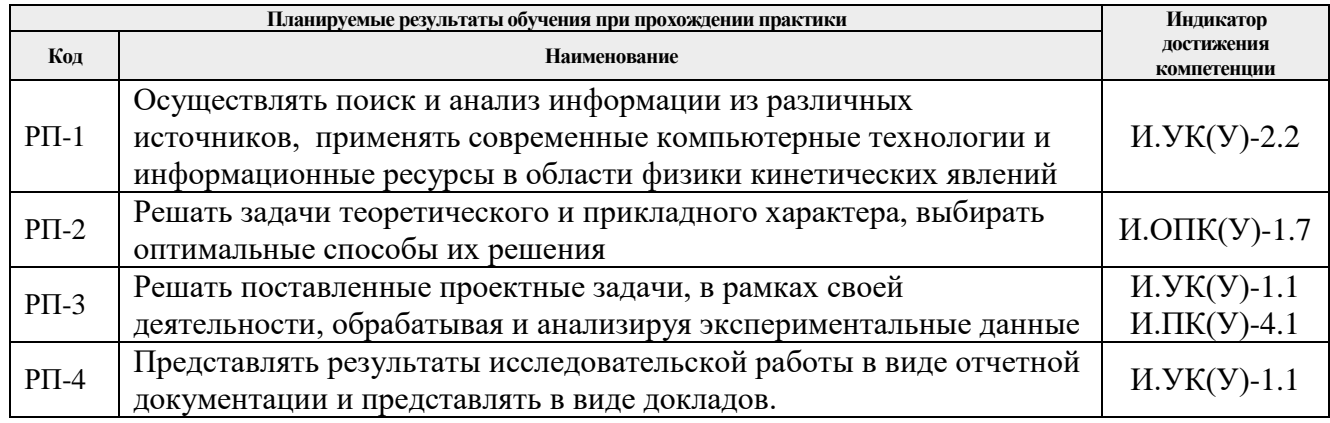

# **5. Структура и содержание практики**

Содержание этапов практики:

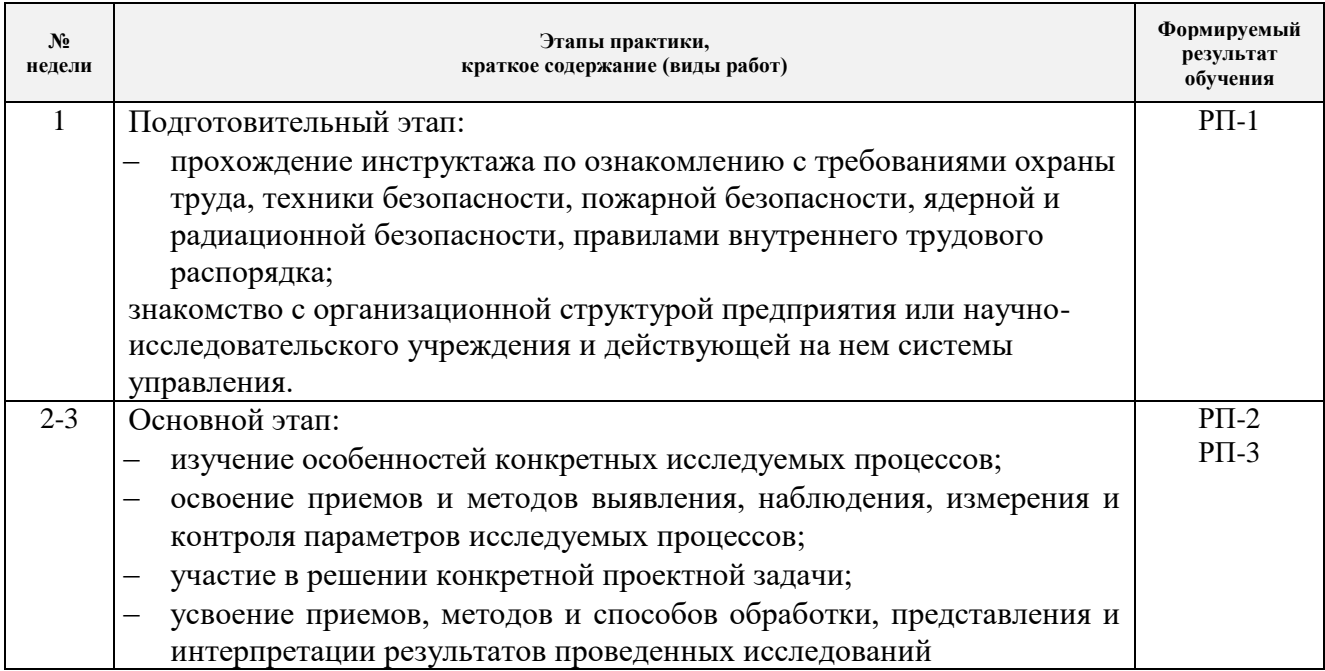

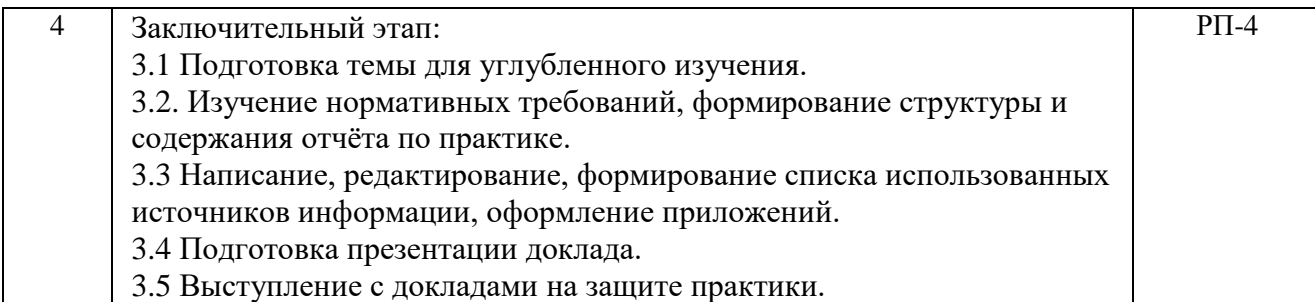

#### **6. Формы отчетности по практике**

По окончании практики, обучающиеся предоставляют пакет документов, который включает в себя:

- дневник обучающегося по практике;
- отчет о практике.

#### **7. Промежуточная аттестация**

Промежуточная аттестация по практике в форме дифференцированного зачета проводится в виде защиты отчета по практике.

Фонд оценочных средств для проведения промежуточной аттестации по практике является неотъемлемой частью настоящей программы практики и представлен отдельным документом в приложении.

#### **8. Учебно-методическое и информационное обеспечение практики**

# **Основная литература**

- 1. Баранов В.Ю. Изотопы: свойства, получение, применение: учебное пособие: В 2 т.: / В.Ю. Баранов. – Москва ФИЗМАТЛИТ, 2005. – Т. 2 – 2005. // Лань: электроннобиблиотечная система. – URL: https://e.lanbook.com/book/2104
- 2. Луценко Ю.Ю. Физика кинетических явлений: учебное пособие для вузов / Ю. Ю. Луценко; Национальный исследовательский Томский политехнический университет (ТПУ). — Томск: Изд-во ТПУ, 2015. — 109 с.— Библиогр.: с. 103-108
- 3. Бекман И. Н. Ядерные технологии: учебник для вузов / И. Н. Бекман. 2-е изд., испр. и доп. – Москва: Издательство Юрайт, 2017 // ЭБС Юрайт [сайт]. – URL: https://urait.ru/bcode/426112

# **Дополнительная литература**

- 1. Теория каскадов для разделения бинарных и многокомпонентных изотопных смесей: учебное пособие / Г.А. Сулаберидзе, В.А. Палкин, В.Д. Борисевич, В.Д. Борман. – Москва: НИЯУ МИФИ, 2011. – Текст: электронный // Лань: электронно-библиотечная система. – URL: https://e.lanbook.com/book/75765
- 2. Борман В.Д., Борисевич В.Д. Физические основы разделения изотопов в газовой центрифуге: учебное пособие для вузов. – М.: Издательский дом МЭИ, 2017. – Текст: электронный// ЭБС "Консультант студента": – URL: <http://www.studentlibrary.ru/book/ISBN9785383010877.html>
- 3. Вергун А.П. Ионообменная технология разделения и очистки веществ: учебное пособие / А. П. Вергун, В. Ф. Мышкин, А. В. Власов; Национальный исследовательский

Томский политехнический университет (ТПУ) – Томск: 2010. – URL: <http://www.lib.tpu.ru/fulltext3/m/2010/m39.pdf>

# **8.1. Информационное и программное обеспечение**

Internet-ресурсы (в т.ч. в среде LMS MOODLE и др. образовательные и библиотечные ресурсы):

- 1. <https://e.lanbook.com/>
- 2. <https://new.znanium.com/>
- 3. <https://urait.ru/>
- 4. <http://www.studentlibrary.ru/>
- 5. [www.lib.tpu.ru/](http://www.lib.tpu.ru/)
- 6. [www.lib.tsu.ru/](http://www.lib.tsu.ru/)
- 7. [www.elibrary.ru/](http://www.elibrary.ru/)
- 8. [www.scopus.com/](http://www.scopus.com/)
- 9. [www.wokinfo.com/russian/](http://www./)
- 10. http://www.rosatom.ru
- 11. <http://window.edu.ru/>

# Лицензионное программное обеспечение (в соответствии с **Перечнем лицензионного программного обеспечения ТПУ)**:

ownCloud Desktop Client; 7-Zip; Adobe Acrobat Reader DC; Adobe Flash Player; AkelPad; Cisco Webex Meetings; Document Foundation LibreOffice; Far Manager; Google Chrome; Mozilla Firefox ESR; Oracle VirtualBox; Tracker Software PDF-XChange Viewer; WinDjView; XnView Classic; Zoom Zoom; Amazon Corretto JRE 8; Microsoft Office 2007 Standard Russian Academic; Notepad++

# **9. Описание материально-технической базы, необходимой для проведения практики**

При проведении практики на базе ТПУ в учебном процессе используется следующее лабораторное оборудование:

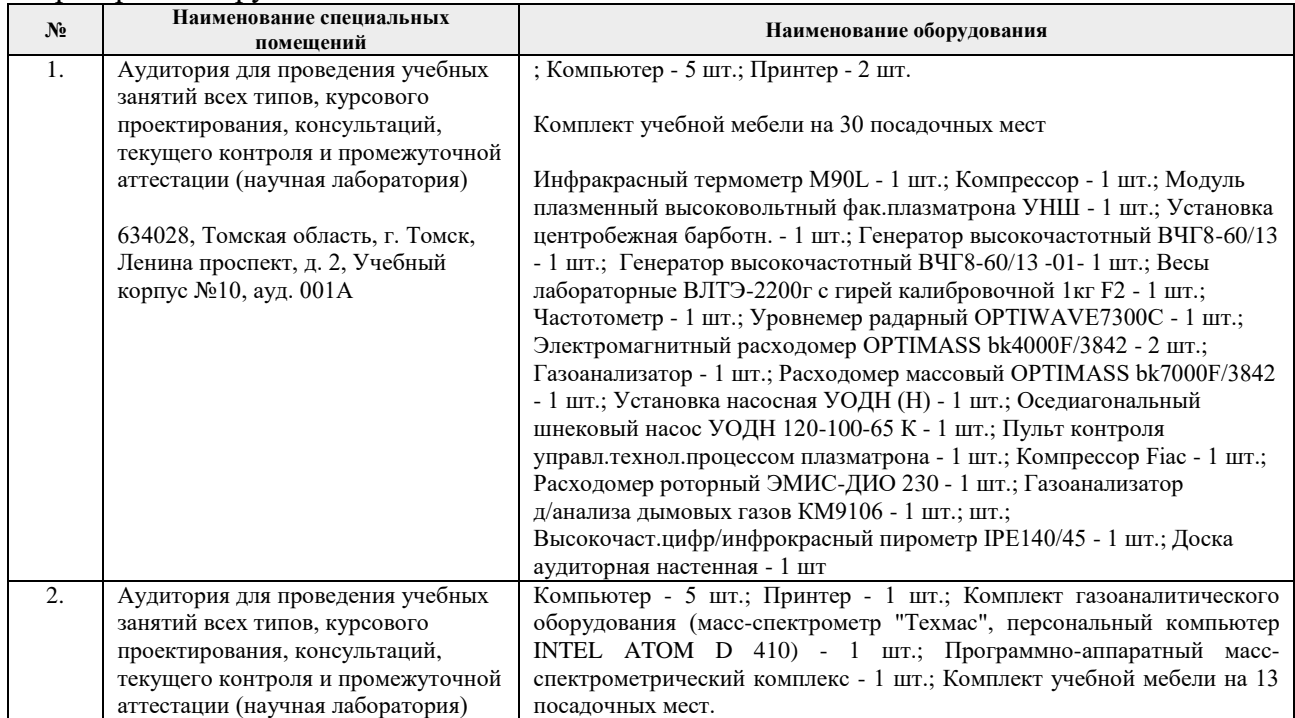

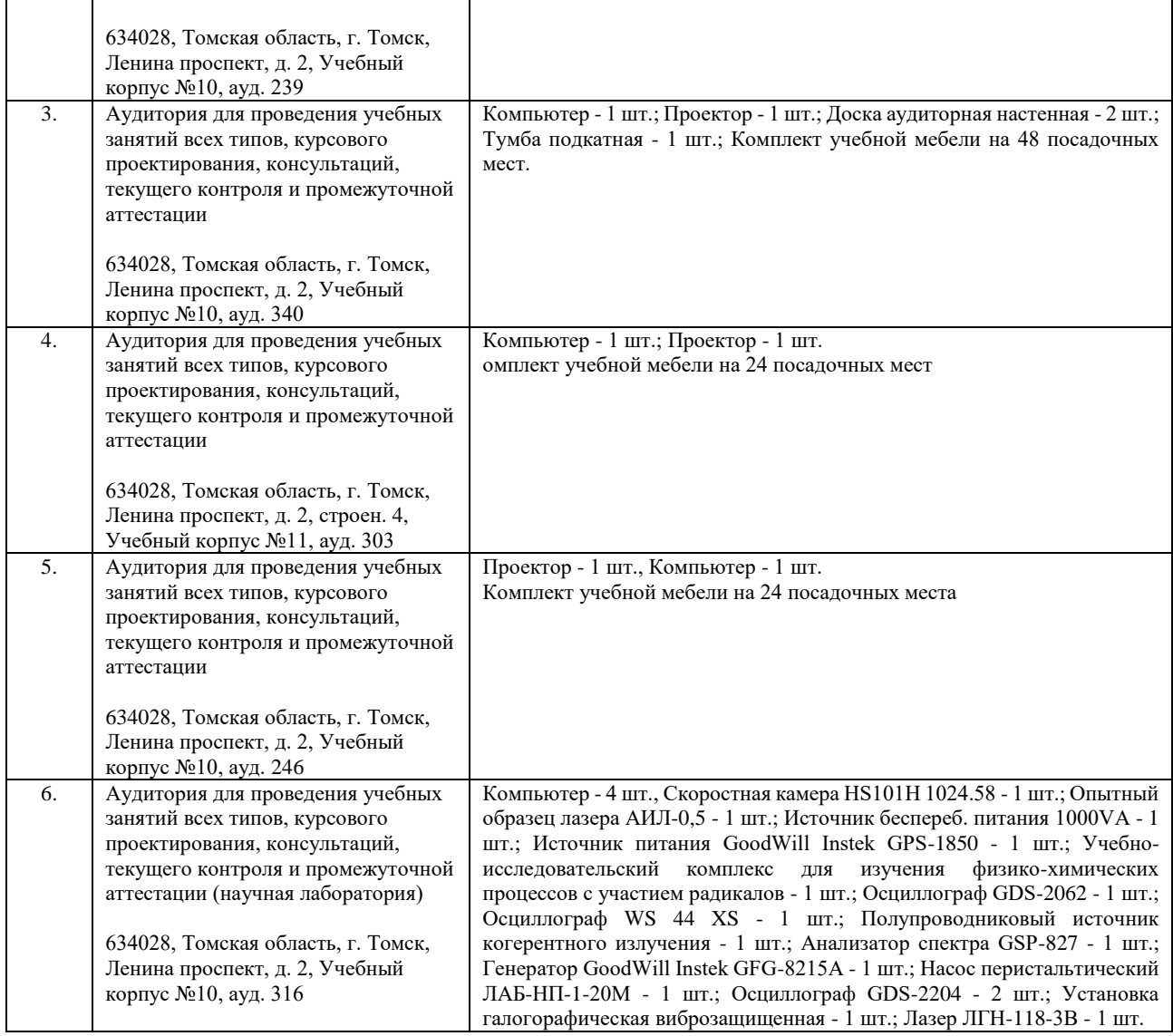

Рабочая программа составлена на основе Общей характеристики образовательной программы по направлению 14.03.02 Ядерные физика и технологии, специализация «Физика кинетических явлений» (приема 2018г., очная форма обучения).

Разработчик:

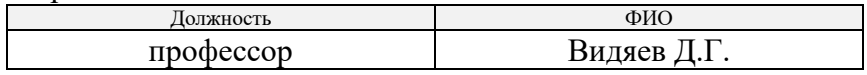

Программа одобрена на заседании ОЯТЦ (протокол от «27» августа 2018 г. № 3-д).

Заведующий кафедрой - руководитель отделения на правах кафедры, д.т.н.  $\overline{ }$  Горюнов А.Г.

подпись

# **Лист изменений рабочей программы дисциплины**

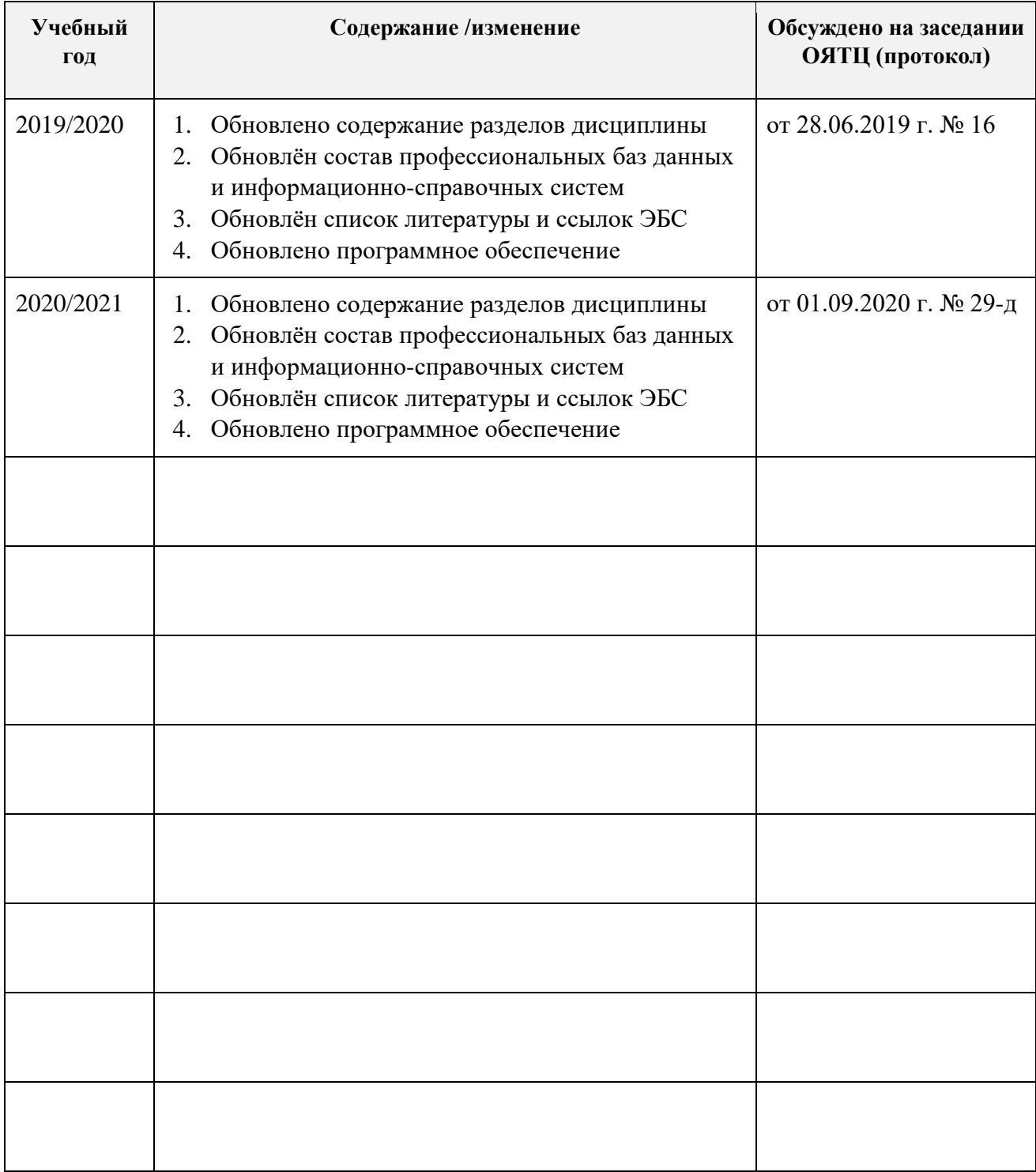